Subject: 4.0 Server settings question Posted by [liquidv2](http://renegadeforums.com/index.php?t=usrinfo&id=22260) on Wed, 20 Nov 2013 18:21:56 GMT [View Forum Message](http://renegadeforums.com/index.php?t=rview&th=40481&goto=484512#msg_484512) <> [Reply to Message](http://renegadeforums.com/index.php?t=post&reply_to=484512)

on a server using 4.0 and BRenBot, how would someone go about changing a vehicle's in-game armor type/class?

how would one change the damage of a specific unit or base defense?

probably relatively simple questions, but they're beyond me and any help would be appreciated

Subject: Re: 4.0 Server settings question Posted by [Xpert](http://renegadeforums.com/index.php?t=usrinfo&id=20487) on Wed, 20 Nov 2013 18:51:33 GMT [View Forum Message](http://renegadeforums.com/index.php?t=rview&th=40481&goto=484513#msg_484513) <> [Reply to Message](http://renegadeforums.com/index.php?t=post&reply_to=484513)

You could of just asked me this on Jelly lol?

All of this is scripts related and I don't think you would know what I mean but I'll answer it anyways.

liquidv2 wrote on Wed, 20 November 2013 13:21on a server using 4.0 and BRenBot, how would someone go about changing a vehicle's in-game armor type/class?

On vehicle create, set the vehicle to whatever armor/skin type you want.

Quote:

how would one change the damage of a specific unit or base defense?

Damage hook.

Subject: Re: 4.0 Server settings question Posted by liquidy2 on Wed, 20 Nov 2013 21:05:12 GMT [View Forum Message](http://renegadeforums.com/index.php?t=rview&th=40481&goto=484514#msg_484514) <> [Reply to Message](http://renegadeforums.com/index.php?t=post&reply_to=484514)

i was hoping for something a little more specific if it's something i'd be able to do myself, i'd like to know how or where it may be lol

Subject: Re: 4.0 Server settings question Posted by [Xpert](http://renegadeforums.com/index.php?t=usrinfo&id=20487) on Thu, 21 Nov 2013 04:16:10 GMT [View Forum Message](http://renegadeforums.com/index.php?t=rview&th=40481&goto=484517#msg_484517) <> [Reply to Message](http://renegadeforums.com/index.php?t=post&reply_to=484517)

liquidv2 wrote on Wed, 20 November 2013 16:05i was hoping for something a little more specific

if it's something i'd be able to do myself, i'd like to know how or where it may be lol

That's the thing, it's not something on your level lol. It's not like it's a setting where you turn it off and on. It has to be coded.

Subject: Re: 4.0 Server settings question Posted by [Ethenal](http://renegadeforums.com/index.php?t=usrinfo&id=22131) on Thu, 21 Nov 2013 07:35:50 GMT [View Forum Message](http://renegadeforums.com/index.php?t=rview&th=40481&goto=484519#msg_484519) <> [Reply to Message](http://renegadeforums.com/index.php?t=post&reply_to=484519)

can't be changed in objects.ddb? (leveledit)

Subject: Re: 4.0 Server settings question Posted by [EvilWhiteDragon](http://renegadeforums.com/index.php?t=usrinfo&id=20224) on Thu, 21 Nov 2013 07:39:04 GMT [View Forum Message](http://renegadeforums.com/index.php?t=rview&th=40481&goto=484520#msg_484520) <> [Reply to Message](http://renegadeforums.com/index.php?t=post&reply_to=484520)

It could be made to work for TT clients, but old clients will have issues properly displaying health and will not do the right amount of damage (and thus get banned).

Subject: Re: 4.0 Server settings question Posted by [reborn](http://renegadeforums.com/index.php?t=usrinfo&id=3415) on Thu, 21 Nov 2013 09:44:32 GMT [View Forum Message](http://renegadeforums.com/index.php?t=rview&th=40481&goto=484521#msg_484521) <> [Reply to Message](http://renegadeforums.com/index.php?t=post&reply_to=484521)

liquidv2 wrote on Wed, 20 November 2013 13:21on a server using 4.0 and BRenBot, how would someone go about changing a vehicle's in-game armor type/class?

The easiest way for you would be to place a modified objects.ddb in the server's data folder that has the modification applied.

To make the modification, you would need to download an install level edit, then make the change.

I can't use level edit here right now, so I took a picture from another site for a reference, it's not exactly what you'll be doing, but it's better than nothing.

In the picture below you will see the general tree/hierarchy of the presets.

You'll need to open Object, then scroll down to vehicle. Under vehicle, you should find the vehicle you want to change the armor type of. Select the preset, then click on the 'mod' button. Under one of the tabs, you'll find settings for the skin and armor type.

To work out the right name of the vehicle, look

here:http://renhelp.laeubi.de/tutorial-list-of-useful-presets.html

The armor types you can use are in armor.ini, but you'll need to either find a copy onlione, or use XXC Mixer to extract it from your always.dat file located in your data folder.

What might be better though, is to look up different vehicles and see what they use, so you can best emulate the vehicle armor behaviour you want.

You could make a small plug-in to do the same, but the above is probably the easiest way for you.

liquidv2 wrote on Wed, 20 November 2013 13:21 how would one change the damage of a specific unit or base defense?

I guess you could use the damage hook, but it's a hack really. I still have the source code for that flamer mod you wanted, I can send it to you, and talk you through it a bit offline if you like?

liquidv2 wrote on Wed, 20 November 2013 13:21 probably relatively simple questions, but they're beyond me and any help would be appreciated

The first one is pretty easy, the second one is not so easy, as most damage is calculated client side.

File Attachments 1) [image-64-SCREENY1.gif,](http://renegadeforums.com/index.php?t=getfile&id=14781) downloaded 168 times

Page 3 of 4 ---- Generated from [Command and Conquer: Renegade Official Forums](http://renegadeforums.com/index.php)

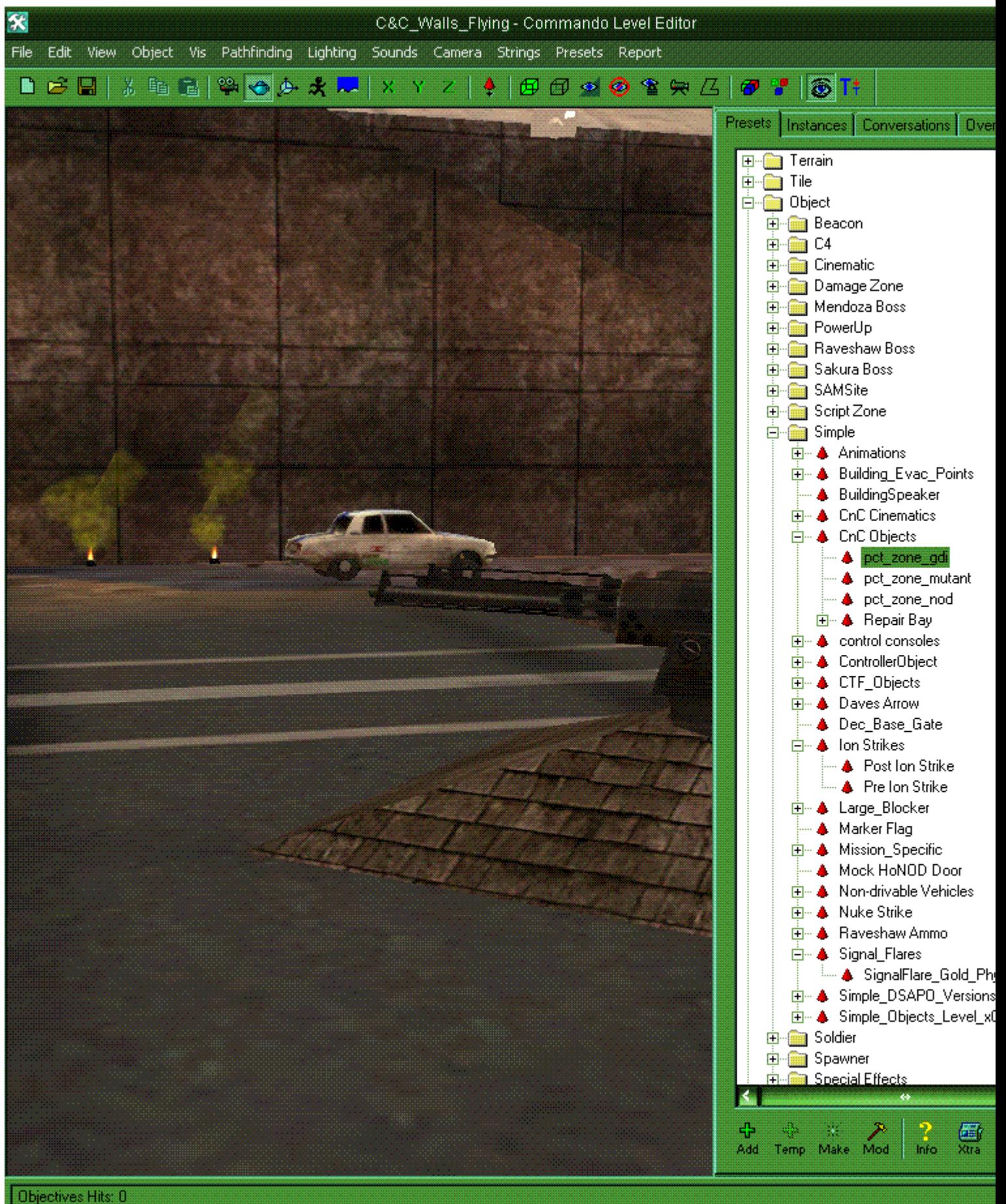

Map Screen Hits: 0 Menu Screen Hits: 0

Frame  $1/0$ 

Ready